# NEC InMail Voicemail Quick Reference

#### **Accessing Your Mailbox:**

- Lift Handset (or press speaker key)
- Press your **VM** soft key(on display) **OR** if accessing your mbox from another phone:
- Dial **300** , you will then be prompted to enter your mailbox number

## **Setting a Security Code:**

- 1. Press your **VM** soft key
- 2. Press **67**
- 3. Press **7**
- 4. Enter new 4 digit security code \*\***DO NOT** use passwords like 1234 or 1111. Follow Prompts:
	- a. Press **7** to always be prompted for a security **OR**
	- b. Press **6** to only be prompted for a security code when accessing your mailbox from off site

### **Recording Your Name for the Company Directory**

- 1. Press your **VM** key
- 2. Enter **76**
- 3. Press **7** or **REC** (soft key); follow prompts

## **Recording Your Personal Greeting**

- 1. Press your **VM** soft key
- 2. Press **Greet** (or press **4** on dial pad)
- 3. Choose greeting you'd like to record: **Gr 1**("in the office"), **Gr 2** ("Out of Office") **OR Gr 3** ("Holiday")
- 4. Press **Rec** (or press **7** on dial pad), press # to end recording
- 5. Press **Lstn** (or press **5** on dial pad) to review greeting or **Rec** to re-record

#### **Example Script:**

"You have reached the voicemail of . Please leave a detailed message and I will return your call as soon as possible. To reach reception, press 0. Thank you."

### **Listening to Voicemail Messages**

- 1. Press your **VM** soft key
	- Press **5** on dial pad **OR Lstn** soft key to **Listen**
	- Press **3** on dial pad **OR Erase** soft key to **Erase**
	- Press **72** on dial pad to **Save**
	- Press **2** on dial pad **OR RPT** soft key to **rewind** (5 seconds)
	- Press **4** to **Fast Forward** (5 seconds)
	- Press **63** to **Forward** message to **another mailbox**
	- Press **84** to hear **date and time**
	- Press **5** on dial pad **OR Next** soft key to **skip** to **Next** message

# **Accessing Your Voicemail From Off Site:**

- 1. **Call the main number** (or side door *if* applicable). When auto attendant greeting begins:
- 2. Press **#** key followed by your **Extension Number** ex. #101

**Note**: If an employee answers, have them transfer you in to voicemail by pressing **transfer**, dialing **300**, and then **hanging up** (you will then follow step 2)

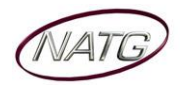